# Интеграция ТСД Seuic Q7

Последние изменения: 2024-03-26

## Основные параметры

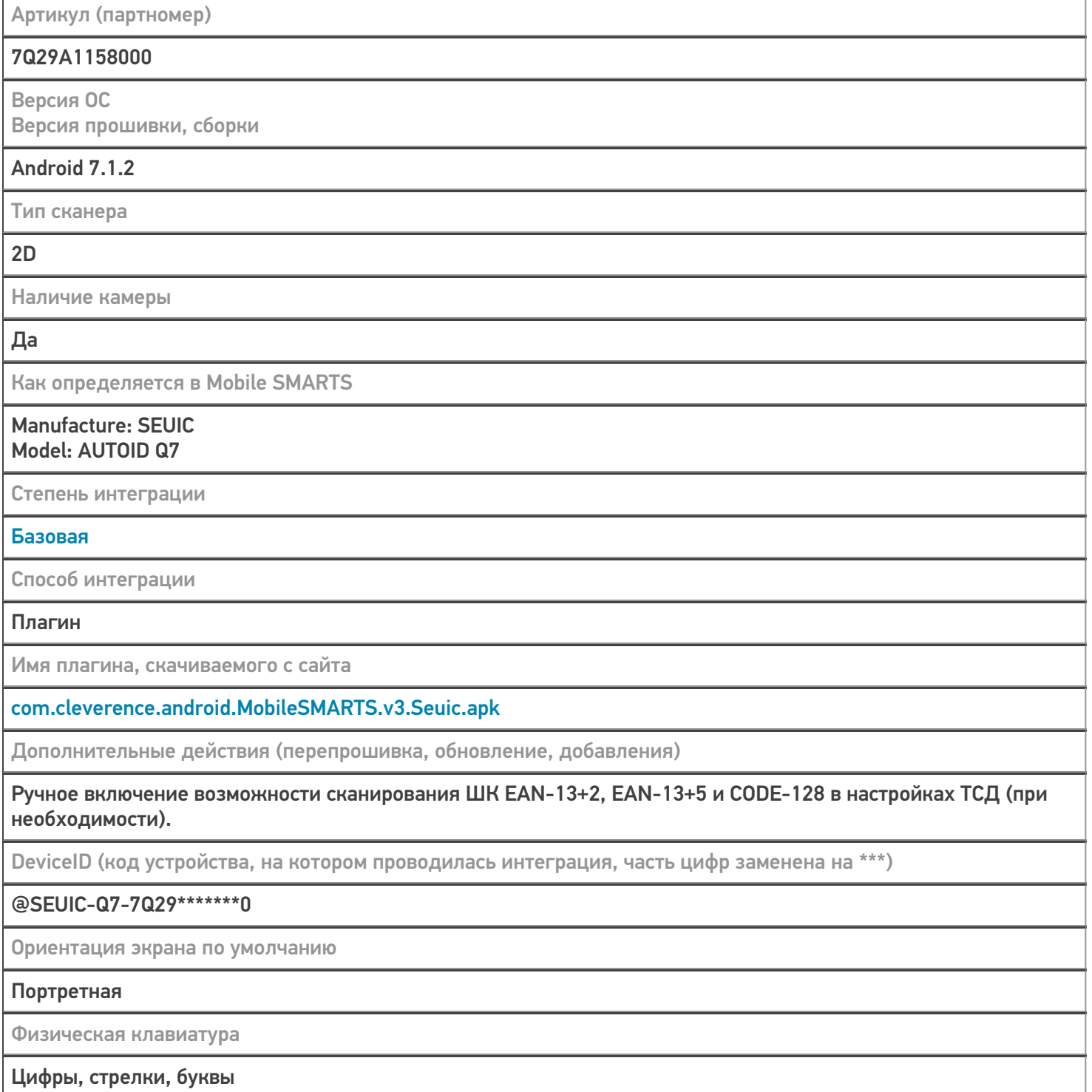

# Кодировки, работающие «из коробки»

Проверка, какие из популярных кодировок включены на устройстве по умолчанию, без дополнительной настройки

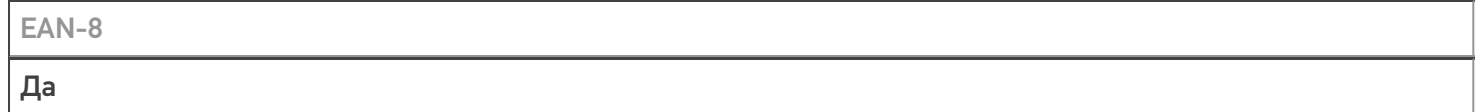

**EAN-13** 

Да

#### $EAN-13+2$

Да (включается в настройках)

 $FAN-13+5$ 

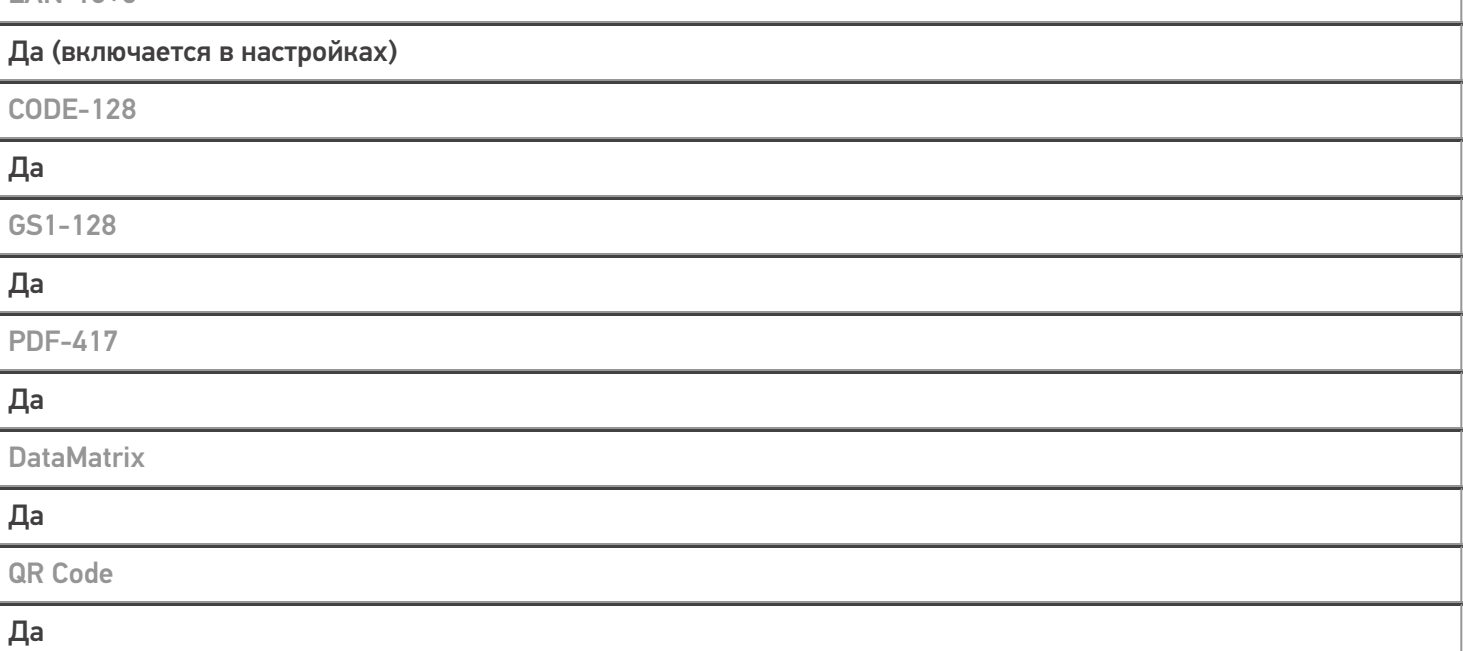

## Проверка тестовой конфигурации

Распознавание GS1-128

Да

Как вручную настраивать кодировки

Форма настройки вызывается из Mobile SMARTS

Возможность программного включения/ отключения кодировок из кода в Mobile SMARTS

Да

Проверка надежности программного переключения кодировок

**Успешно** 

Проверка сканирования 100 шт EAN-13

**22 сек** 

Проверка сканирования 1000 шт EAN-13

**Успешно** 

Проверка действия фотографирования и отсутствия конфликтов со сканером

Успешно

Терминал SEUIC AutoID Q7 в каталоге оборудования

## узнайте цену в каталоге

Подробнее

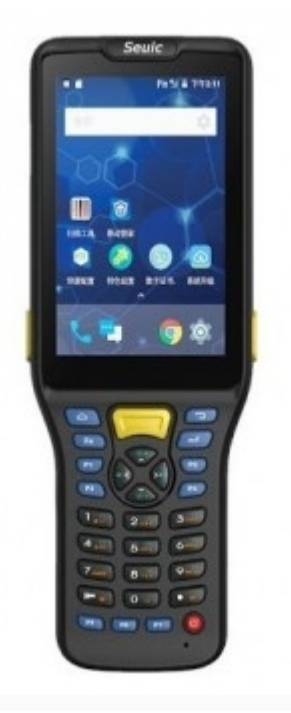

#### **SEUIC**

Мобильный терминал SEUIC AutoID Q7оснащён всеми необходимыми функциями для работы в розничной торговле, на складе, в логистике и обслуживании на местах

### Не нашли что искали?

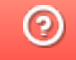

Задать вопрос в техническую поддержку